## **Lösningsförslag för tentamen 19 mars 2019 i Dynamiska System och Reglering, TSRT21**

- 1. (a) Referenssignal *r*(*t*) är önskad puls vid träningen, mätsignal är uppmätt puls *y*(*t*), och tillgänglig styrsignal är justering av löpbandets lutning *u*(*t*) (eller alternativt ström in till motorn som används för justering av lutningsvinkel, beroende på vad man har tillgång till när man kopplar in sig på löpmaskinen). Baserat på felet i puls *r*(*t*) − *y*(*t*) använder man en regulator för att beräkna lämpligt *u*(*t*), t.ex med en PID regulator. Detta är inte någon galen idé utan fullt genomförbart, [http://www.bsl.unsw.edu.au/docs/2005/Heart%](http://www.bsl.unsw.edu.au/docs/2005/Heart%20rate%20control%20during%20treadmill%20exercise.pdf) [20rate%20control%20during%20treadmill%20exercise.pdf](http://www.bsl.unsw.edu.au/docs/2005/Heart%20rate%20control%20during%20treadmill%20exercise.pdf)
	- (b) Felet (verklig uppmätt) p.g.a ett kalibreringsfel *b* vid integrering av acceleration till position ges av *bt*<sup>2</sup>*/*2. Felet var -12 meter och tiden 25 sekunder, sålunda är  $b = -12 \cdot 2/25^2 = -0.0384 \ m/s^2$ .
- 2. (a) Bodediagrammet beskriver hur mycket en signal förstärks i en viss frekevens. För *H*1(*z*) ser vi att förstärkningen börjar på 0 för väldigt låga frekvenser och är mindre än 1 upp till ungefär 0.01 rad/s och sedan är runt 1. För *H*2(*z*) är det tvärtom i förstärkningen är runt 1 till lite över 0.1 rad/s, för att sedan gå mot 0. En signal i frekvensspannet 0.01 rad/s till 0.1 rad/s kommer alltså gå ganska så oberörd genom båda filtren och totala förstärkningen blir produkten av de enskilda förstärkningarna. Bodediagrammet för totala filtret  $(H_2(z)H_1(z)$  bör alltså se ut som  $H_1(z)$  i låga frekvenser, och som  $H_2(z)$  i höga frekvenser. Totala praktiska effekten av filtret är att både långsamma komponenter (t.ex statisk nollskild-nivå) och högfrekvent brus filtreras bort.

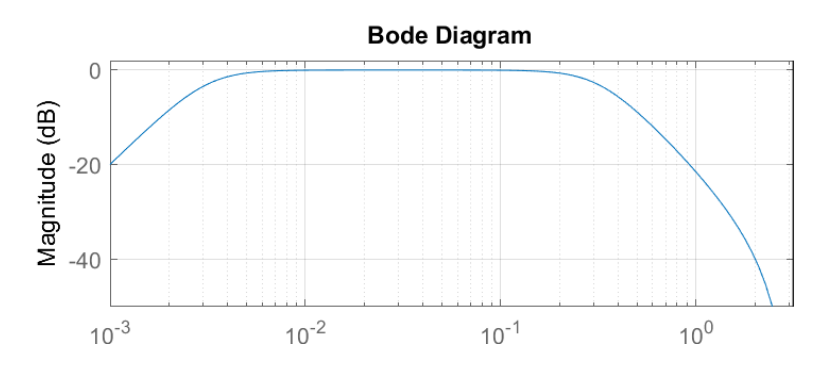

Figure 1: Bodediagram för  $H_2(z)H_1(z)$ 

- (b) Vi har  $s_k = (p_k + p_{k-1} + p_{k-2})/3 s_{k-5}$ . z-transformen blir  $S(z) = (P(z) + z^{-1}P(z) + z^{-2}P(z))/3 z^{-5}S(z)$ vilket blir  $(1 + z^{-5})S(z) = \frac{(1+z^{-1}+z^{-2})}{3}$ <sup>1</sup>+<sup>*z*-2</sup>)</sub>  $P(z)$  dvs överföringsfunktionen är  $\frac{1}{3} \frac{1+z^{-1}+z^{-2}}{1+z^{-5}}$  vilket man kan förkorta vidare om man önskar.
- 3. (a) Vi har  $Y(s) = \frac{2}{s^2+1}U(s)$  vilket betyder  $\ddot{y}(t) + y(t) = 2u(t)$ . Inför  $x_1(t) = y(t)$  och  $x_2(t) = \dot{y}(t)$  och vi har  $\dot{x}_1(t) = x_2(t)$  och  $\dot{x}_2(t) = -x_1(t) + 2u(t)$

$$
\dot{x}(t) = \begin{pmatrix} 0 & 1 \\ -1 & 0 \end{pmatrix} x(t) + \begin{pmatrix} 0 \\ 2 \end{pmatrix} u(t)
$$

$$
y(t) = \begin{pmatrix} 1 & 0 \end{pmatrix} x(t)
$$

Vi ansätter återkoppling och framkpppling *u*(*t*) = −*Lx*(*t*) + *l*0*r*(*t*) och slutna systemets poler ges av rötter till  $\det(sI - (A - BL)) = 0$ . Vi har  $sI - (A - BL) = \begin{pmatrix} s & -1 \\ 1 & 0 \end{pmatrix}$  $1 + 2l_1$   $s + 2l_2$  och får således karakteristiska ekvationen  $s^2 + 2l_2s + (1 + 2l_1) = 0$ . Önskade poler −3 och −4 betyder att vi vill ha karakteristiska ekvationen  $s^2 + 7s + 12 = 0$ . Jämförelse ger att  $l_2 = 7/2$  och  $l_1 = 11/2$ .

Slutna systemet *Gc*(*s*) = *C*(*sI* − (*A* − *BL*))<sup>−</sup><sup>1</sup> (*Bl*0) skall ha statisk förstärkning 1 för att man ska kunna följa en konstant referenssignal utan statiskt fel

$$
G_c(0) = C(0I - (A - BL))^{-1}Bl_0 = -\begin{bmatrix} 1 & 0 \end{bmatrix} \begin{bmatrix} 0 & 1 \\ -12 & -7 \end{bmatrix}^{-1} \begin{bmatrix} 0 & 2 \end{bmatrix} l_0 = \frac{1}{6}l_0 \tag{1}
$$

och sålunda måste  $l_0 = 6$ .

4. (a) I figuren ser vi att stegsvaret inte kommer igång förrän efter 3 sekunder, dvs tidsfördröjningen är 3. När väl systemet börjar reagera enligt standard första ordningens dynamik tar det 1 sekund att gå till 63% av slutvärdet, dvs tidskonstanten är 1. Amplituden på insignalen var 1 och slut amplituden på utsignalen är 5, och således är statiska förstärkningen på systemet 5,  $G(s) = \frac{5}{1 \cdot s+1} e^{-3s}$ , dvs med notation enligt (4.7) i kompendiet har vi *L* = 3*, T* = 1*, K<sup>p</sup>* = 5. Ett varningens ord, blanda inte ihop *Processens statiska förstärkning K<sup>p</sup>* med en P-regulators propertionalitetskonstant *K<sup>P</sup>* . Dåigt val av variabelnamn i kompendiet...

Vi vill göra slutna systemet hälften så snabbt, dvs långsammare med en dubbelt så stor tidskonstant jämfört med öppna systemet. Vi får  $\lambda = 2$  och regulatorn blir PI-regulatorn  $F(s) = \frac{1}{5(2 \cdot 1 + 3)}(1 + \frac{1}{1 \cdot s})$ 

5. (a) Exakt hur man rittar blocken, dvs deras inbördes position, är naturligtvis helt egalt utan det viktiga är att signalflöden och orsak/verkan är korrekta.

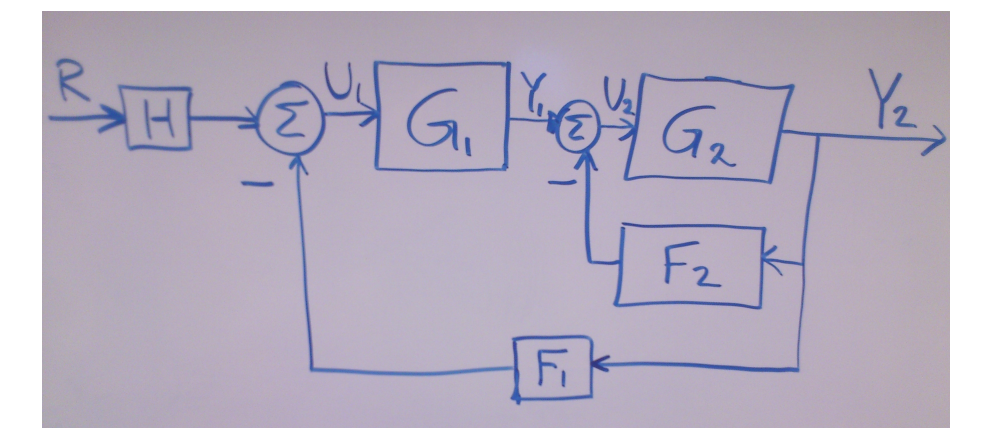

Figure 2: Blockschemabeskrivning av samband i 5a

(b) Ett sätt är att gå rakt på via (3.3-3.4) i kompendiet. Multiplicera upp nämnaren och ta fram underliggande differentialekvationen

$$
U(s) = 10(R(s) - \frac{1}{3s+1}Y(s)) \leftrightarrow 3\dot{u}(t) + u(t) = 10(3\dot{r}(t) + r(t) - y(t))
$$
\n(2)

Plugga in en Eulerapproximation med samplingstid 0*.*1 på alla derivator

$$
3\frac{u(t) - u(t - 0.1)}{0.1} + u(t) = 10(3\frac{r(t) - r(t - 0.1)}{0.1} + r(t) - y(t))
$$
\n(3)

Samla ihop

$$
u(t) = \frac{30u(t - 0.1) + 300(r(t) - r(t - 0.1)) + 10(r(t) - y(t))}{31}
$$
\n(4)

Ett alternativ är att definiera den filterade signalen  $D(s) = \frac{1}{3s+1}Y(s)$  som uppfyller  $3d(t) + d(t) = y(t)$ . Euler bakåt ger  $3\frac{d(t)-d(t-0.1)}{0.1}+d(t)=y(t)$  dvs  $d(t)=\frac{30}{31}d(t-0.1)+\frac{1}{31}y(t)$ . Notera att filtreringseffekten blir tydlig här. Givet ett nytt mätvärde *y*(*t*) så använder vi bara 1/31 av informationen och litar till (30/31)% på vårt tidigare filtervärde. Vi sammanställer

$$
d(t) = \frac{30}{31}d(t - 0.1) + \frac{1}{31}y(t)
$$
\n(5)

$$
u(t) = 10(r(t) - d(t)) \tag{6}
$$

Lösningarna ser helt olika ut, men om man z-transformerar båda uttrycken så ser man att de gör samma sak. Lösningen användandes *d*(*t*) är dock mer intuitiv då man ser tydligare vad som faktiskt görs.

## 6. (a) Vi har

$$
Y(s) = G(s)U(s) \tag{7}
$$

$$
U(s) = 10(R(s) - \frac{1}{sT + 1}Y(s))
$$
\n(8)

Sluter loopen  $Y(s) = \frac{1}{s+2} 10(R(s) - \frac{1}{sT+1} Y(s))$  och får

$$
Y(s) = \frac{\frac{10}{s+2}}{1 + \frac{1}{s+2} \frac{10}{sT+1}} R(s) = \frac{10(sT+1)}{Ts^2 + (1+2T)s + 12} R(s) = \frac{10(s+1/T)}{s^2 + (2+1/T)s + 12/T}
$$
(9)

Polpolynomet ges alltså av  $s^2 + (2 + 1/T)s + 12/T$ . Karakteristiska ekvationen  $s^2 + (2 + 1/T)s + 12/T = 0$ kan aldrig kan ha rötter i högra halvplanet (eftersom *s* <sup>2</sup> + *as* + *b* har rötter i vänstra halvplanet om *a* och *b* är positiva) och således är slutna systemet stabilt.

(b) Om vi valt *T* extremt stort kommer det ta väldigt lång tid innan något faktiskt kommer ut från lågpassfiltret (tänk t.ex om tidskonstanten är 100000 tidsenheter). Detta betyder att insignalen initialt i stort är 10*r*(*t*). Om vi nu applicerar ett steg på *r*(*t*) så betyder det att slutna systemets stegsvar initialt kommer bete sig precis som det öppna systemet stegsvar. Öppna systemet är ett enkelt första ordningens system med tidskonstant 0*.*5 tidsenheter och statiskt förstärkning 0*.*5. Således kommer stegsvaret gå mot 5 (och detta händer på några tidsenheter bara, att jämföra med filtrets tidskonstant som är flera tusen ggr långsammare), och först efter en väldigt lång tid kommer det börja komma ut något signifikant från lågpassfiltret och faktiskt börja driva tillbaka utsignalen mot önskade referensvärdet på 1 (efter väldigt lång tid kommer utsignalen konvergera mot 10*/*12 eftersom det är det slutna systemet statiska förstärkning)